## Package 'babelwhale'

October 3, 2019

Version 1.0.1

Title Talking to 'Docker' and 'Singularity' Containers

Description Provides a unified interface to interact with 'docker' and 'singularity' containers. You can execute a command inside a container, mount a volume or copy a file.

URL <https://github.com/dynverse/babelwhale>

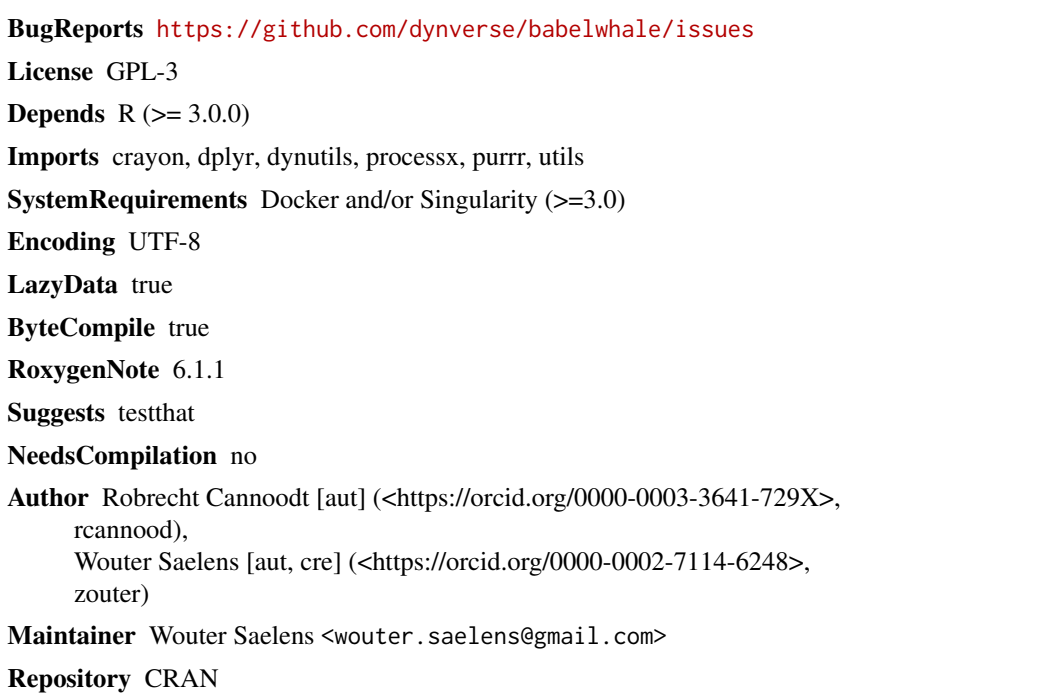

Date/Publication 2019-10-03 13:20:03 UTC

### R topics documented:

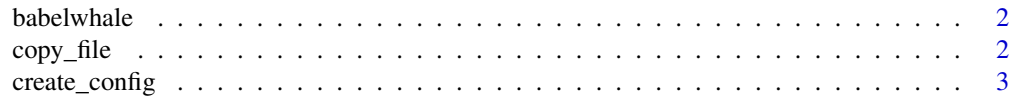

<span id="page-1-0"></span>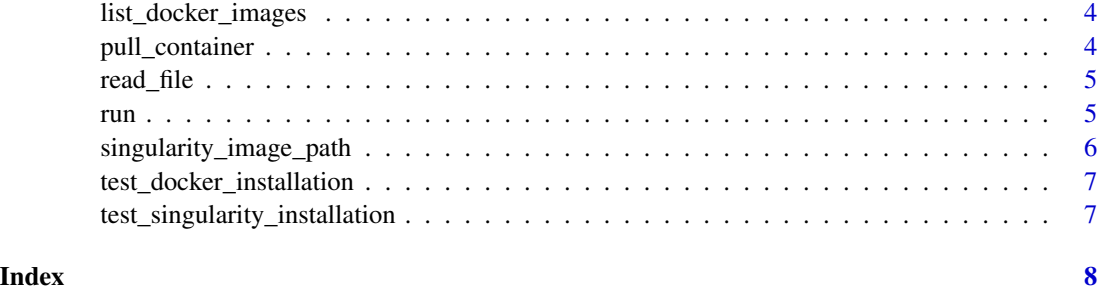

babelwhale *Talking to both Docker and Singularity containers from R*

#### Description

Talking to both Docker and Singularity containers from R

copy\_file *Copy a file from a container to the host system*

#### Description

Copy a file from a container to the host system

#### Usage

copy\_file(container\_id, path\_container, path\_local)

#### Arguments

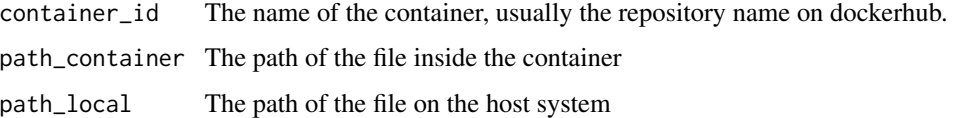

#### Examples

```
if (test_docker_installation()) {
  set_default_config(create_docker_config(), permanent = FALSE)
  copy_file("alpine", "/bin/date", tempfile())
}
```
<span id="page-2-0"></span>

#### Description

It is advised to define the "BABELWHALE\_BACKEND" environment variable as "docker" or "singularity".

When using singularity, also define the "SINGULARITY\_CACHEDIR" environment variable, which is the folder where the singularity images will be cached. Each TI method will require about 1GB of space.

Alternatively, you can create a config and save it using set\_default\_config().

#### Usage

```
create_config(
 backend =
    get_env_or_null("BABELWHALE_BACKEND") %||%
    detect_backend()
\lambdacreate_docker_config()
create_singularity_config(
  cache_dir =
    get_env_or_null("SINGULARITY_CACHEDIR") %||%
    ".singularity/"
\lambdaget_default_config()
```
set\_default\_config(config, permanent = TRUE)

#### Arguments

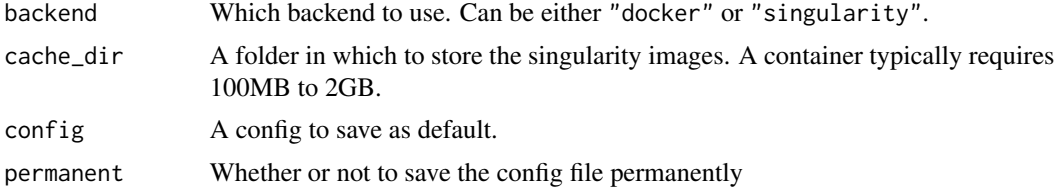

#### Examples

```
config <- create_docker_config()
set_default_config(config, permanent = FALSE)
```
config <- create\_singularity\_config( # ideally, this would be set to a non-temporary directory

```
cache\_dir = tempdir()\mathcal{L}set_default_config(config, permanent = FALSE)
```
list\_docker\_images *List docker containers*

#### Description

List docker containers

#### Usage

list\_docker\_images(container\_id = NULL)

#### Arguments

container\_id An optional container id

### Examples

```
if (test_docker_installation()) {
  set_default_config(create_docker_config(), permanent = FALSE)
  list_docker_images()
}
```
pull\_container *Pull a container from dockerhub*

#### Description

Pull a container from dockerhub

#### Usage

pull\_container(container\_id)

#### Arguments

container\_id The name of the container, usually the repository name on dockerhub.

#### Examples

```
if (test_docker_installation()) {
  pull_container("alpine")
}
```
<span id="page-3-0"></span>

<span id="page-4-0"></span>

#### Description

Read a file from a container

#### Usage

```
read_file(container_id, path_container)
```
#### Arguments

container\_id The name of the container, usually the repository name on dockerhub. path\_container The path of the file inside the container

#### Examples

```
if (test_docker_installation()) {
 set_default_config(create_docker_config(), permanent = FALSE)
 read_file("alpine", "/etc/hosts")
}
```
run *Run a containerised command, and wait until finished*

#### Description

Run a containerised command, and wait until finished

#### Usage

```
run(container_id, command, args = NULL, volumes = NULL,
 workspace = NULL, environment_variables = NULL, debug = FALSE,
 verbose = FALSE)
```
#### Arguments

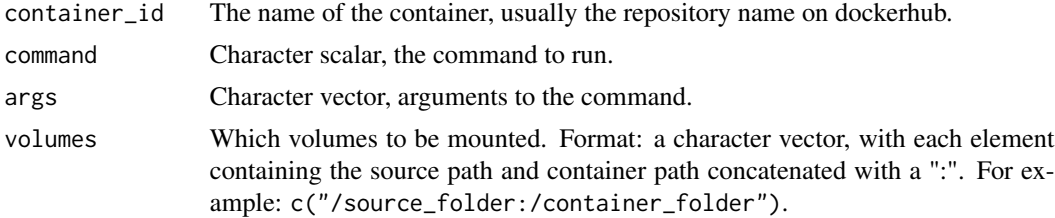

<span id="page-5-0"></span>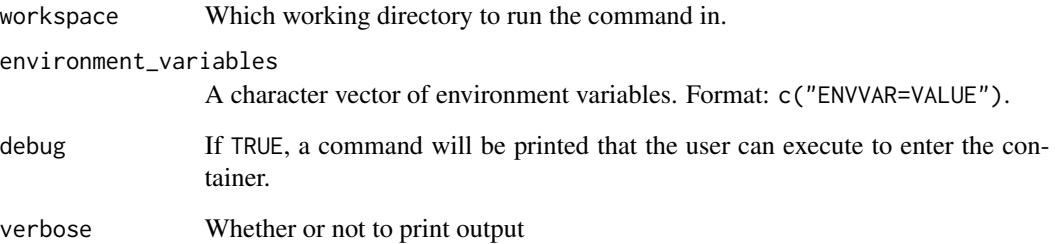

#### Examples

```
if (test_docker_installation()) {
 set_default_config(create_docker_config(), permanent = FALSE)
 # running a command
 run("alpine", "echo", c("hello"))
 # mounting a folder
 folder <- tempdir()
 write("i'm a mounted file", paste0(folder, "/file.txt"))
 run("alpine", "cat", c("/mounted_folder/file.txt"), volumes = paste0(folder, "/:/mounted_folder"))
}
```
singularity\_image\_path

*Determine the cached path of singularity images*

#### Description

Determine the cached path of singularity images

#### Usage

```
singularity_image_path(container_id)
```
#### Arguments

container\_id The name of the container, usually the repository name on dockerhub.

<span id="page-6-0"></span>test\_docker\_installation

*Tests whether docker is correctly installed and available*

#### Description

Tests whether docker is correctly installed and available

#### Usage

```
test_docker_installation(detailed = FALSE)
```
#### Arguments

detailed Whether top do a detailed check

#### Examples

```
test_docker_installation()
```

```
if (test_docker_installation()) {
 test_docker_installation(detailed = TRUE)
}
```

```
test_singularity_installation
```
*Tests whether singularity is correctly installed and available*

#### Description

Tests whether singularity is correctly installed and available

#### Usage

```
test_singularity_installation(detailed = FALSE)
```
#### Arguments

detailed Whether top do a detailed check

#### Examples

```
test_singularity_installation()
```

```
if (test_singularity_installation()) {
 test_singularity_installation(detailed = TRUE)
}
```
# <span id="page-7-0"></span>Index

babelwhale, [2](#page-1-0) babelwhale-package *(*babelwhale*)*, [2](#page-1-0)

copy\_file, [2](#page-1-0) create\_config, [3](#page-2-0) create\_docker\_config *(*create\_config*)*, [3](#page-2-0) create\_singularity\_config *(*create\_config*)*, [3](#page-2-0)

get\_default\_config *(*create\_config*)*, [3](#page-2-0)

list\_docker\_images, [4](#page-3-0)

pull\_container, [4](#page-3-0)

read\_file, [5](#page-4-0) run,  $5$ 

set\_default\_config *(*create\_config*)*, [3](#page-2-0) singularity\_image\_path, [6](#page-5-0)

test\_docker\_installation, [7](#page-6-0) test\_singularity\_installation, [7](#page-6-0)